Compiler Runtime Optimization: Fast **pivot** Function for MLIR's Presburger Library Through Vectorization and Integer Arithmetic in FPU

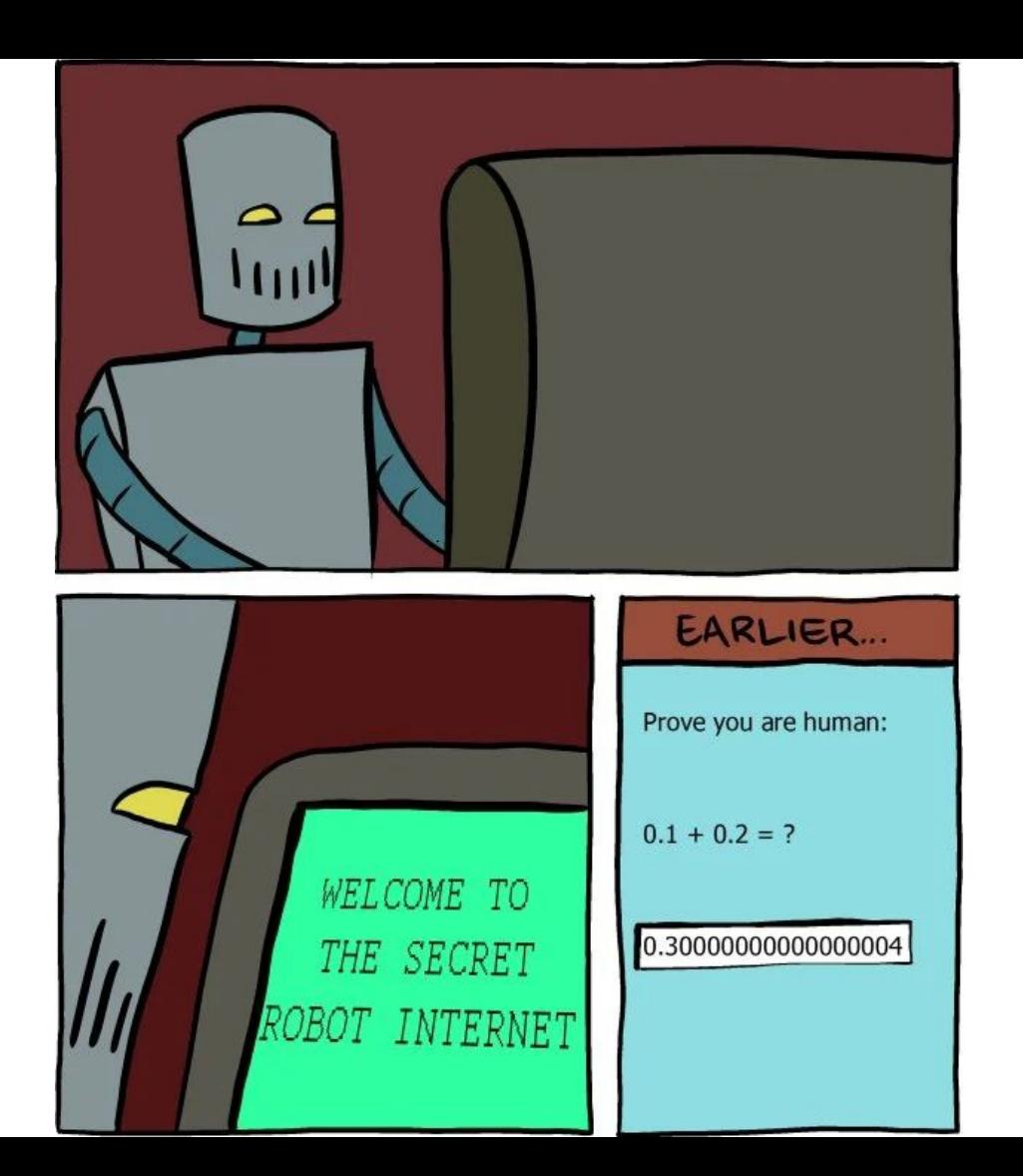

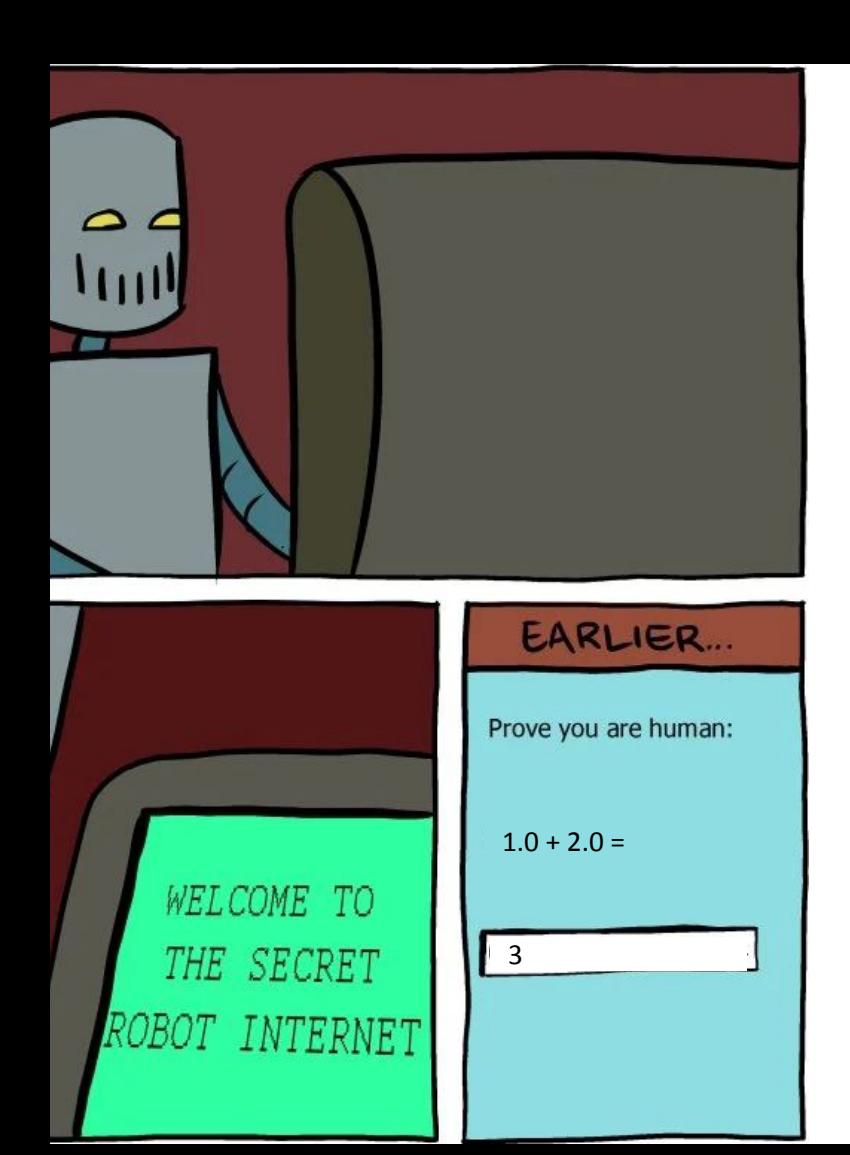

$$
0.1 + 0.2 = 0.30000000000000004
$$
  
1.0 + 2.0 = 3.0 **V**

$$
1.0 + 2.0 - 3.0
$$
  
11.0 + 22.0 = 33.0

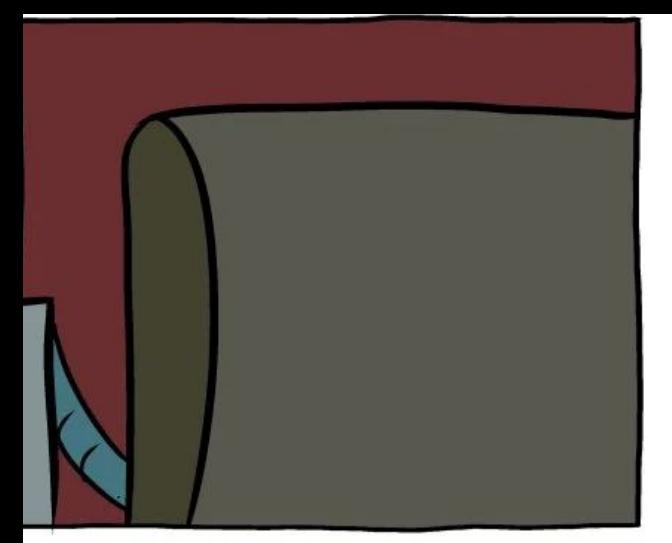

# "int24\_t"

Sign - **1** bit Exponent -  $8 \text{ bits}$  =>  $\text{int24\_t}$ Mantissa - **23** bits

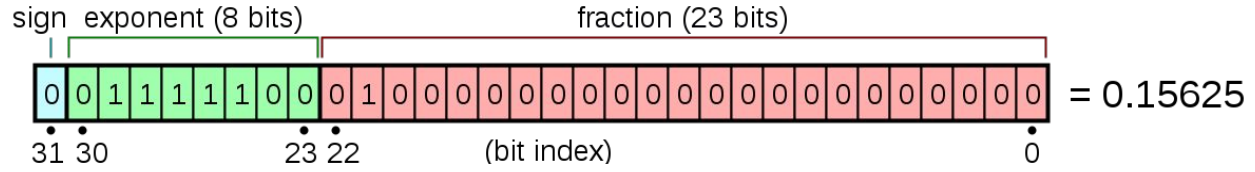

$$
\mathcal{L}_{\mathcal{A}}
$$

ELCOME TO HE SECRET T INTERNET

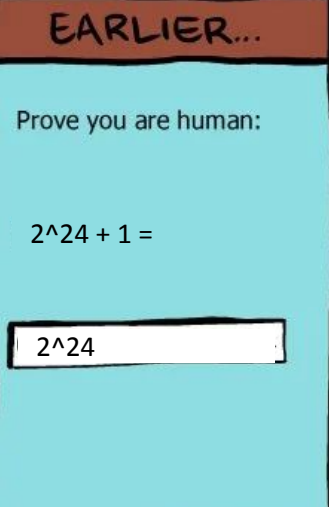

 $(2^224 - 1) + 1 = 2^224$   $\sqrt{ }$  $2^{224+1}$   $2^{2}24 + 1 = 2^{2}24$  Overflow!

# Floating Point Status register

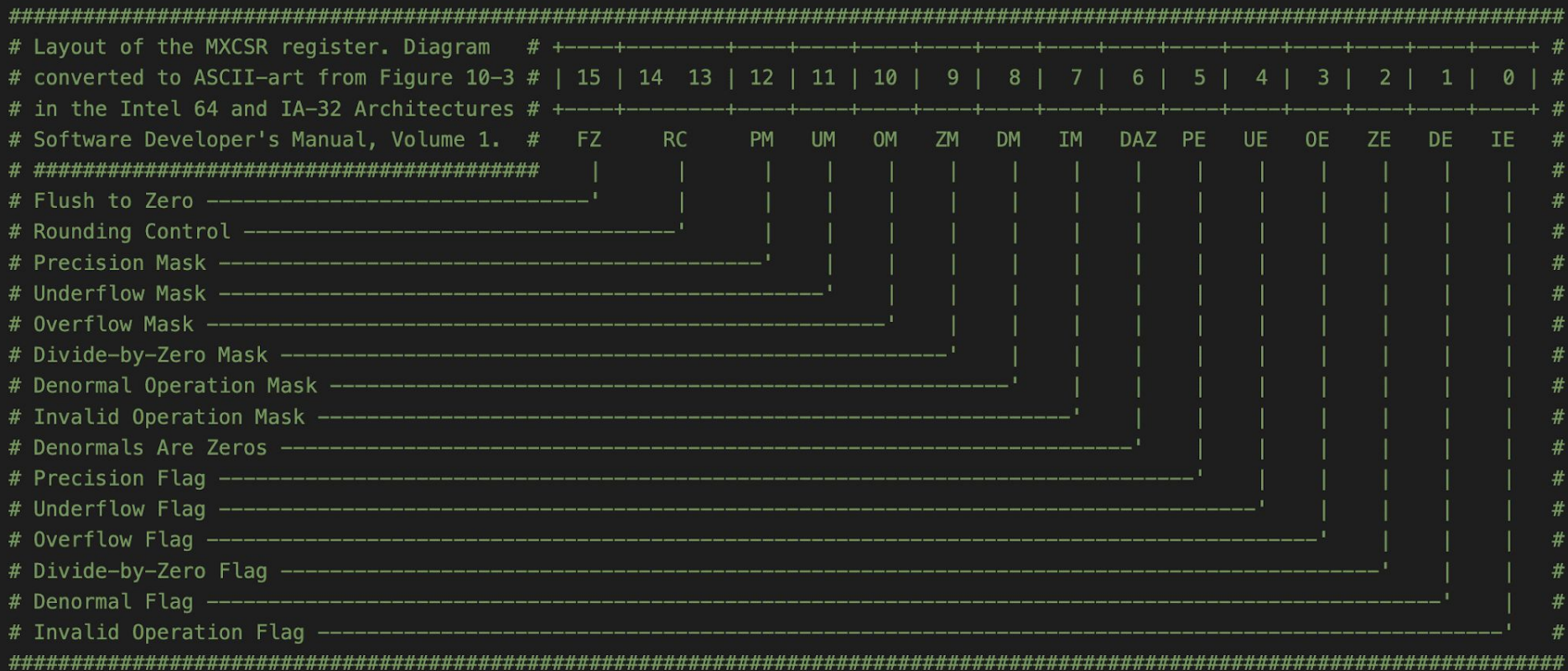

## x86 Overflow-aware Multiply and Add

Floating point could be faster than integer when vectorized and overflow-checked

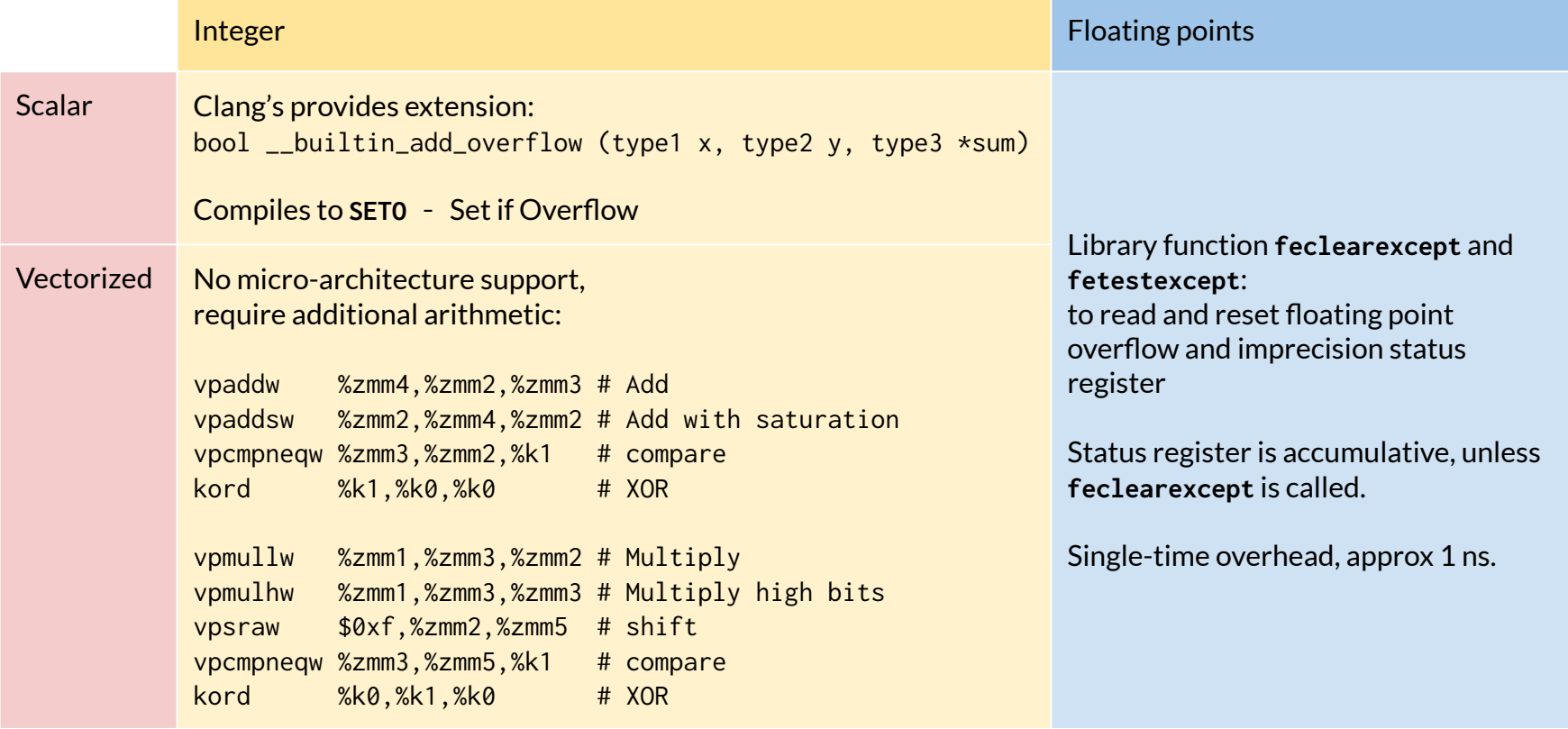

## llvm-mca and Zen 3

**float** \* src1\_ptr, src2\_ptr, src3\_ptr, dst\_ptr; for (uint32\_t i = 0; i < size; i += 1 ){  $dst{\texttt{ptr}}[i] = src1{\texttt{ptr}}[i] * src2{\texttt{ptr}}[i] + src3{\texttt{ptr}}[i];$ 

```
$ llvm-mca-15 -mcpu=<mark>znver3</mark> x.s
Iterations: 100
Instructions: 600
Total Cycles: 413
Total uOps: 600
Dispatch Width: 6
uOps Per Cycle: 1.45
IPC: 1.45
Block RThroughput: 3.0
```
Instruction Info:

[1]: #uOps

}

- [2]: Latency
- [3]: RThroughput
- [4]: MayLoad
- [5]: MayStore
- [6]: HasSideEffects (U)

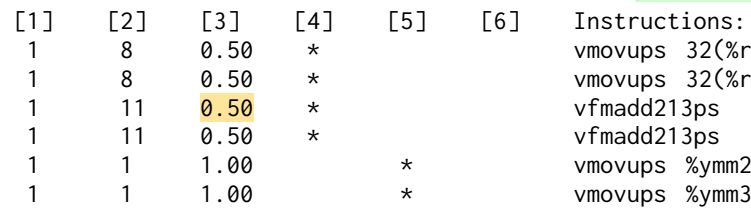

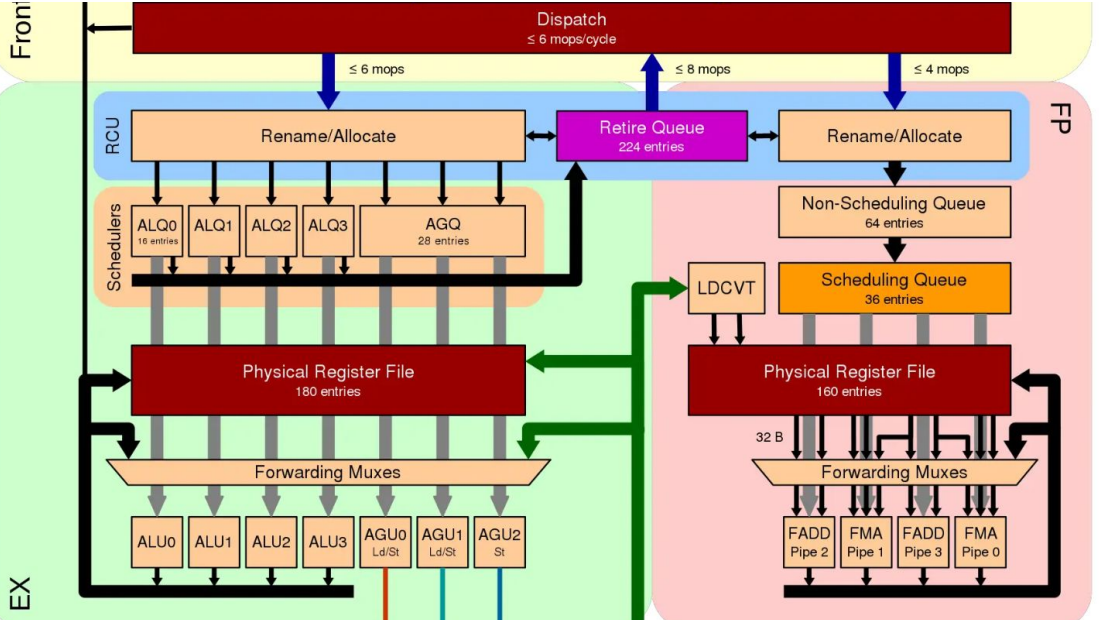

2 (%rcx,%rdi,4), %ymm1 2 (%rbx,%rdi,4), %ymm3 1 11 0.50 \* vfmadd213ps (%rdx,%rdi,4), %ymm0, %ymm2 0s 32(%rdx,%rdi,4), %ymm1, %ymm3 ymm2, (%rdx,%rdi,4) ymm3, 32(%rdx,%rdi,4)

## llvm-mca and Zen 3

**int** \* src1\_ptr, src2\_ptr, src3\_ptr, dst\_ptr; for (uint32\_t i = 0; i < size; i += 1 ){  $dst_ptr[i] = src1_ptr[i] * src2_ptr[i] + src3_ptr[i];$ 

\$ llvm-mca-15 -mcpu=<mark>znver3</mark> x.s Iterations: 100 Instructions: 800<br>Total Cycles: 409 Total Cycles: Total uOps: 800 Dispatch Width: 6 uOps Per Cycle: 1.96<br>TPC: 1.96 IPC: 1.96 Block RThroughput: 4.0

Instruction Info:

[1]: #uOps

}

- [2]: Latency
- [3]: RThroughput
- [4]: MayLoad
- [5]: MayStore
- [6]: HasSideEffects (U)

[1] [2] [3] [4] [5] [6] Instructions: 1 8 0.50 \* vmovdqu -96(%rbx,%rdx), %ymm0 1 8 0.50 \* vmovdqu -64(%rbx,%rdx), %ymm1 1 10 <mark>0.50</mark> \* vp<mark>mul</mark>ld -96(%rdi,%rdx), %ymm0, %ymm0 1 10 0.50 \* vpmulld -64(%rdi,%rdx), %ymm1, %ymm1 1 8 <mark>0.50</mark> \* vp<mark>add</mark>d -96(%rcx,%rdx), %ymm0, %ymm0 1 8 0.50 \* vpaddd -64(%rcx,%rdx), %ymm1, %ymm1 1 1 1.00 \* vmovdqu %ymm0, -96(%rcx,%rdx)

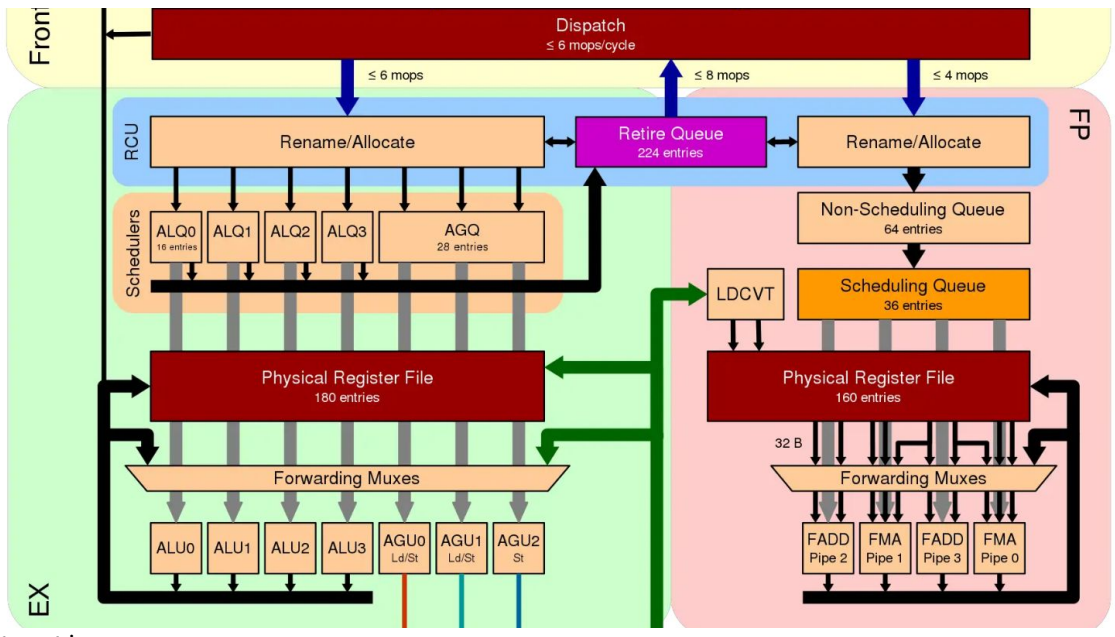

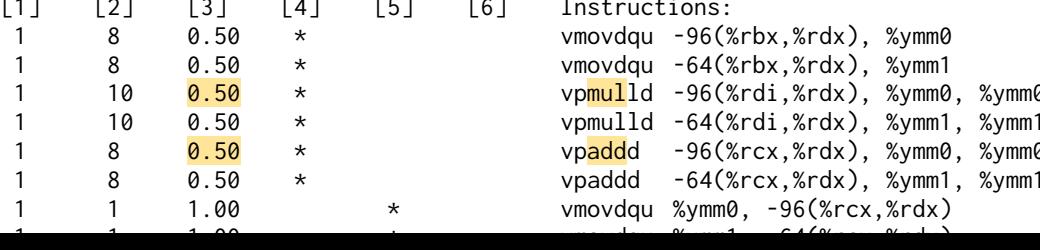

# The pivot function

- Linear programming solver in MLIR's Presburger Library using simplex method: Maximize or Minimize a objective function, subject to constraints

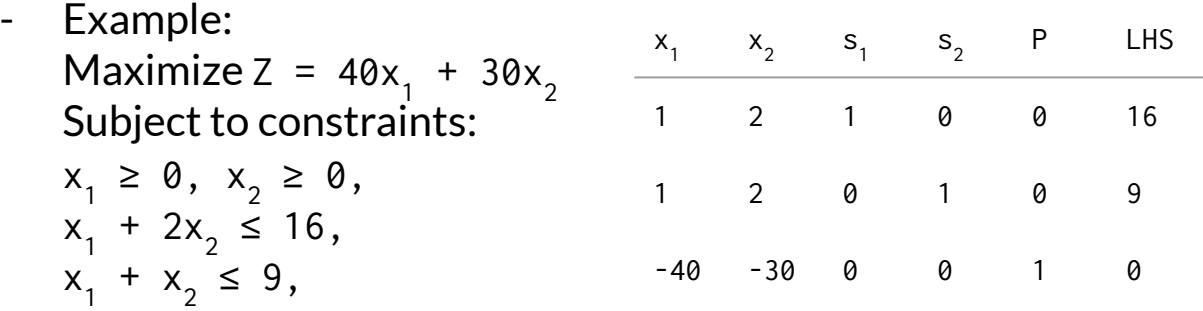

- Hot loop: multiply and add each row with the pivot row and some constant **overflow-checked** element-wise **2x mul** and **1x add**

Previous work

FPL: Fast Presburger Arithmetic through Transprecision

- Main performance bottleneck
- Most elements in the matrix have small value > *99% of the observed numbers fits inside 16-bit integers*

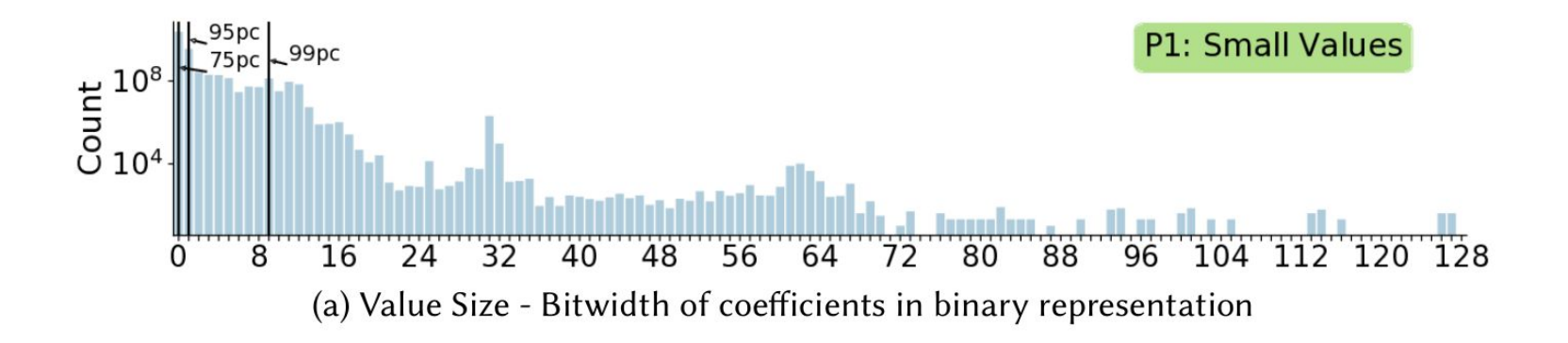

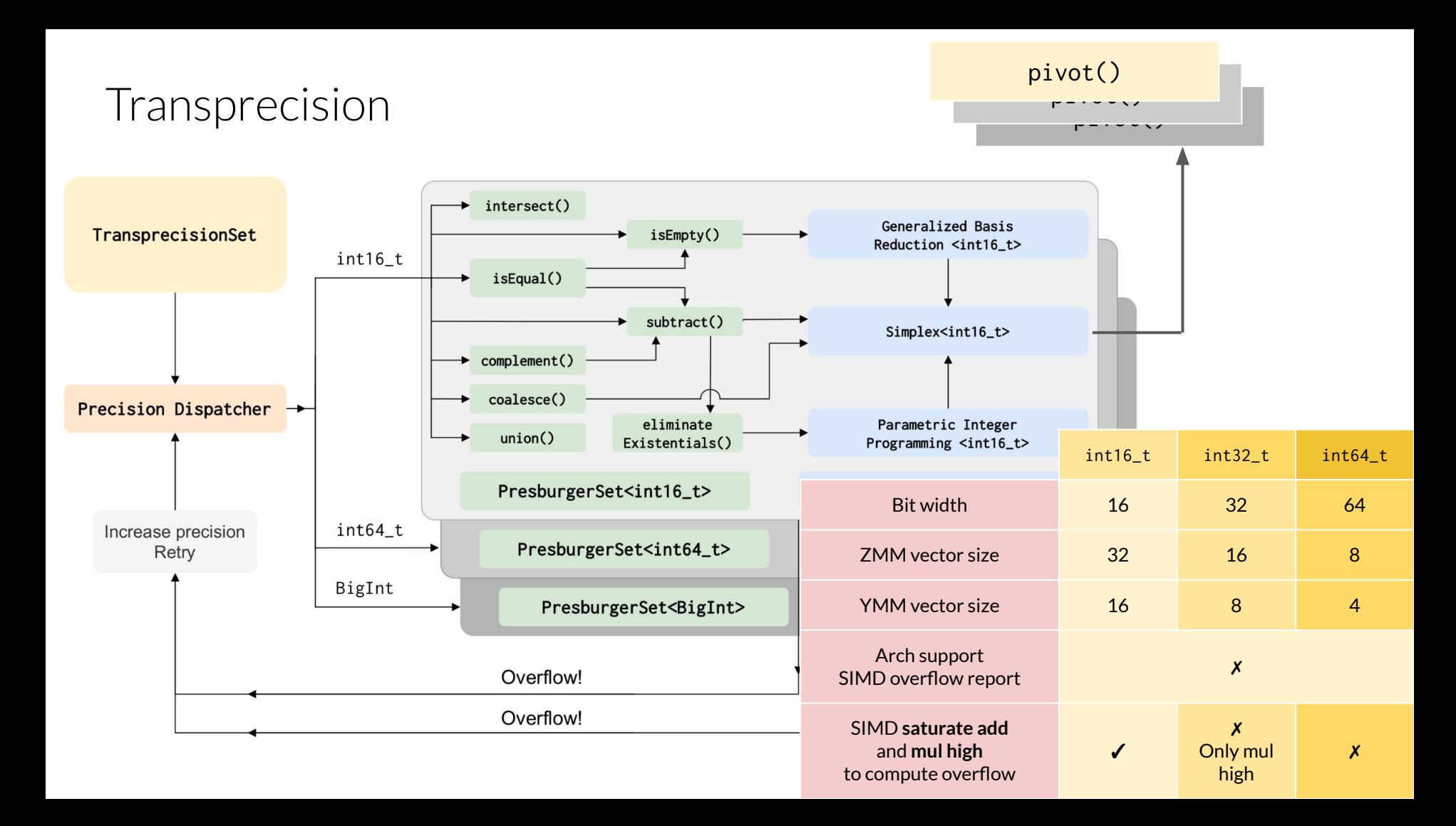

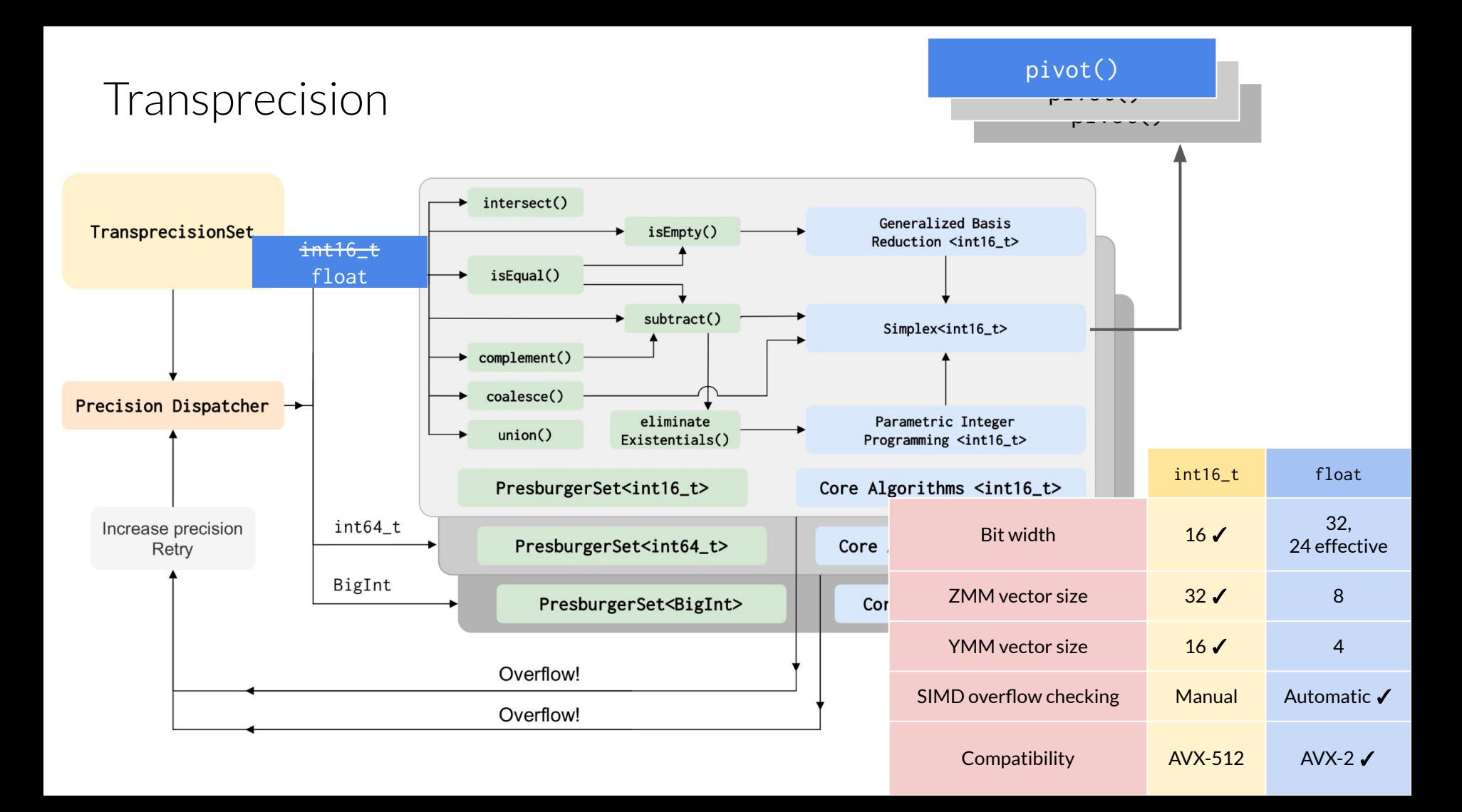

## Benchmark

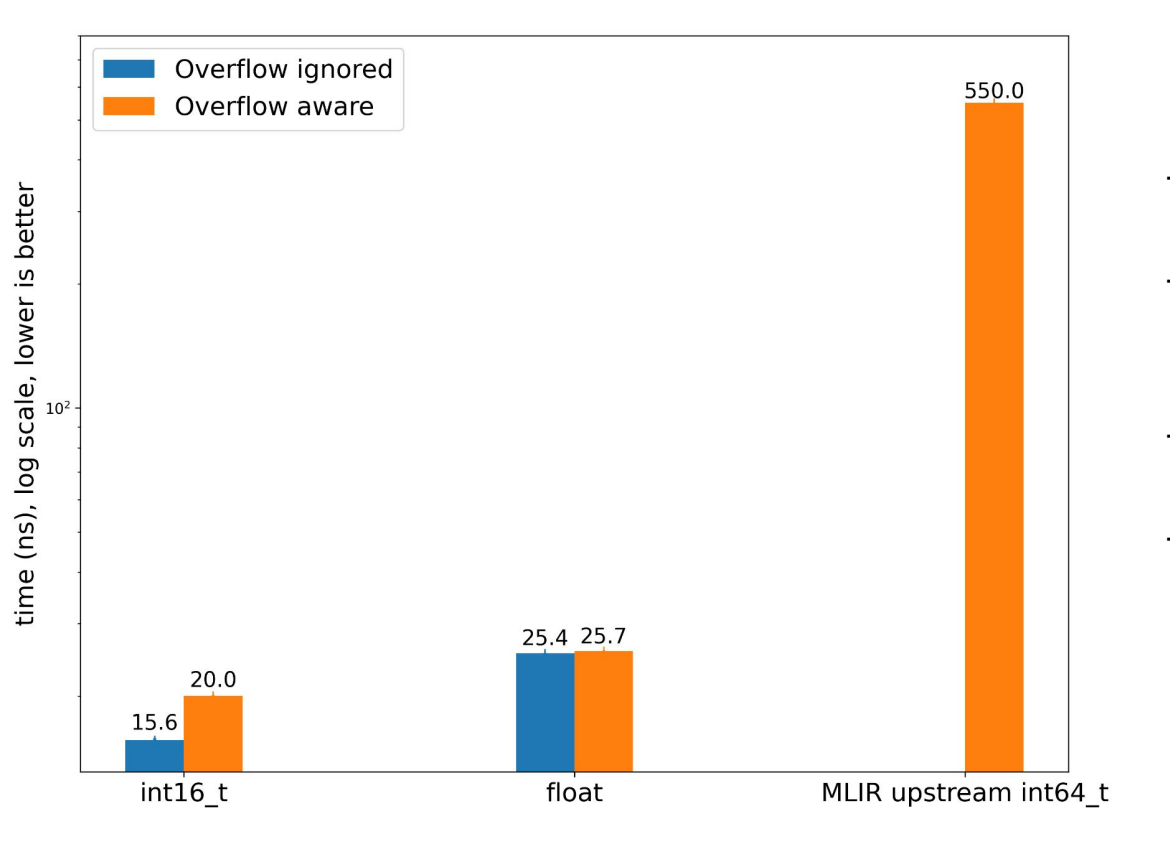

- $Zen 4@ 4.5 GHz$
- 30-row by 19-column matrix
- FADD units are idle
- Zen 4 is not good at register load and store

# The End

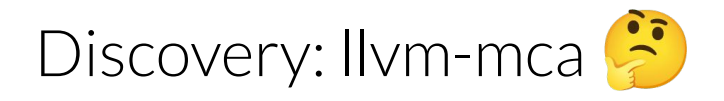

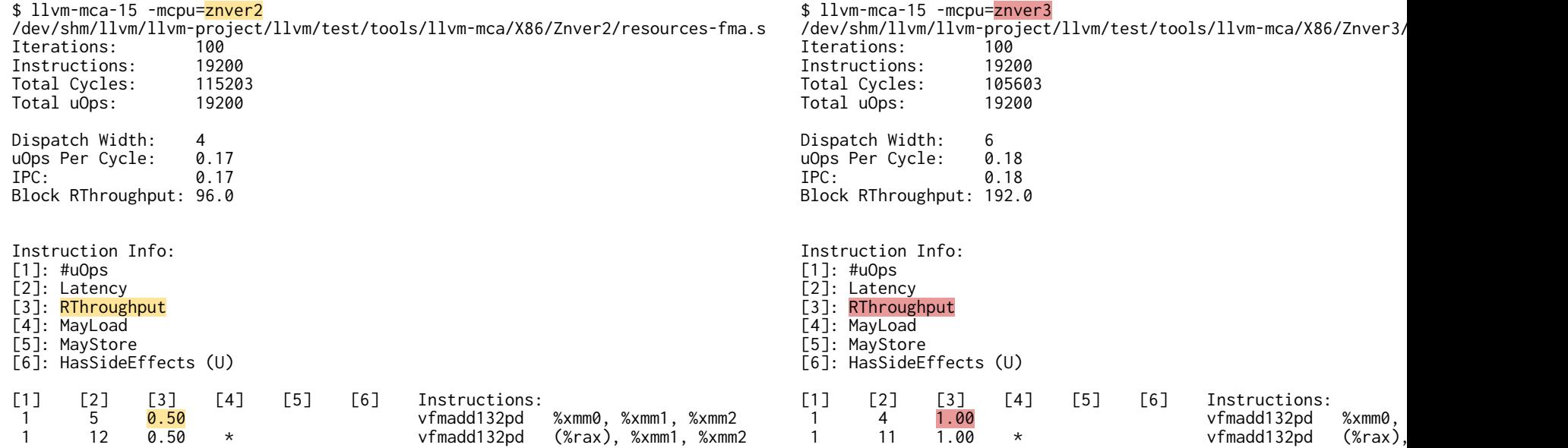

<https://github.com/llvm/llvm-project/issues/59325>